## Print

Printing.

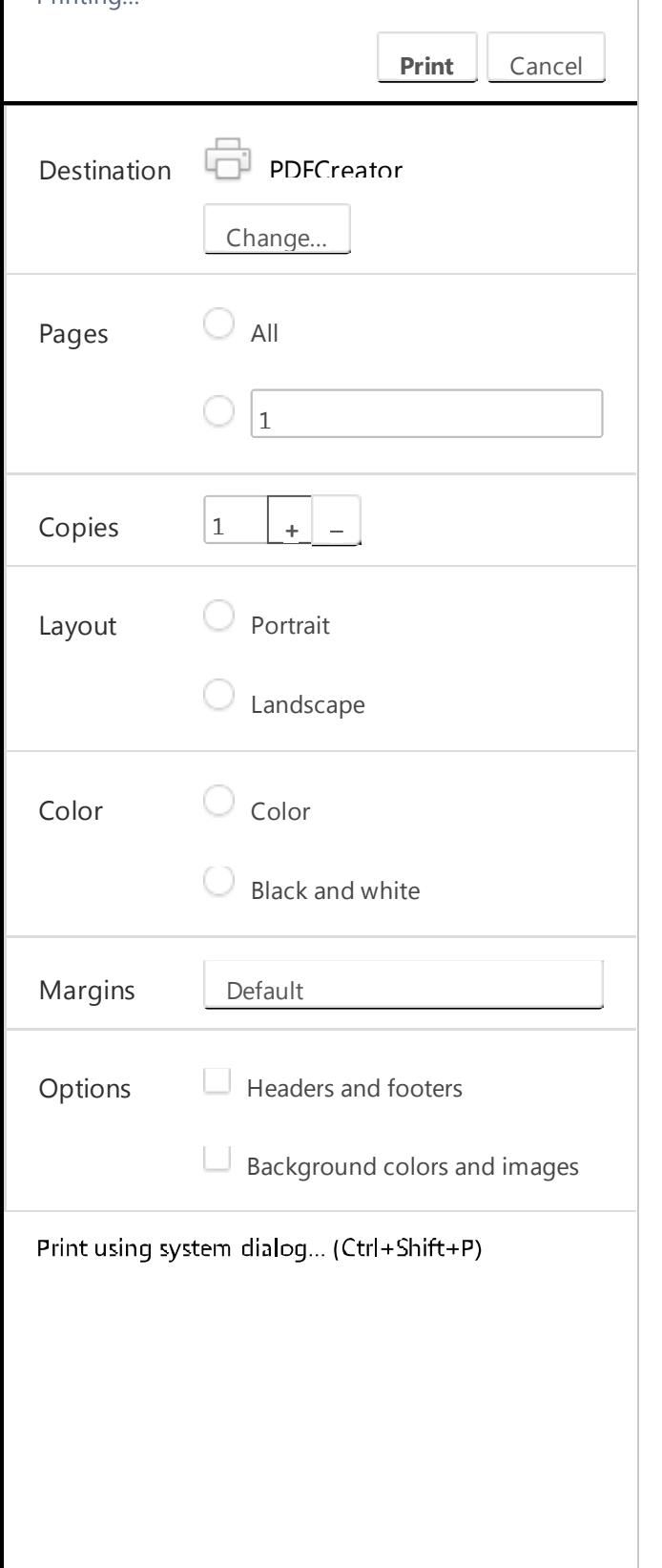

Loading preview ...